## **WiFi 機能のオン/オフを切り替える方法**

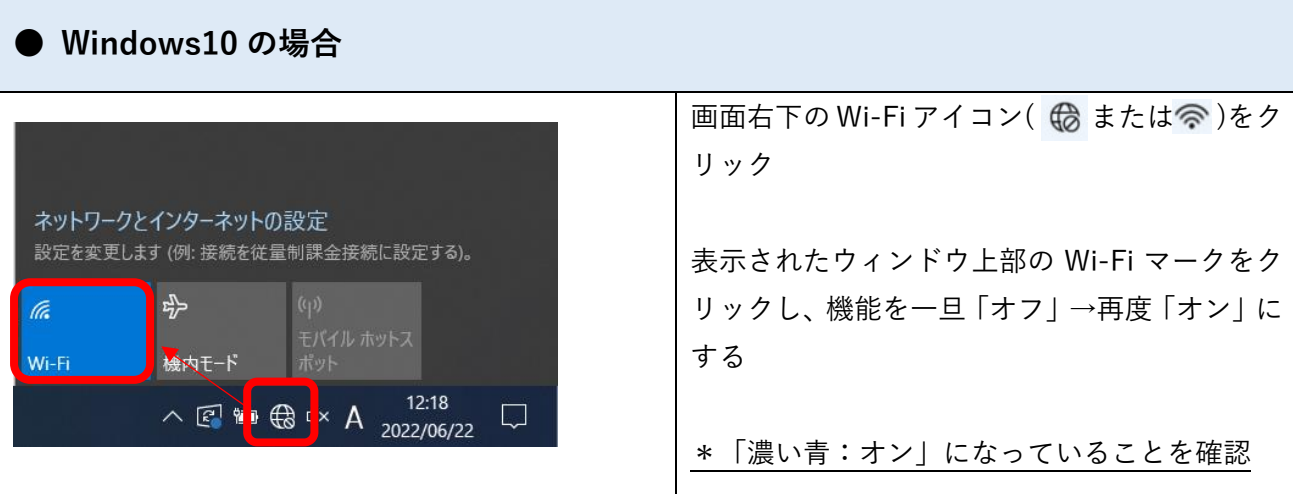

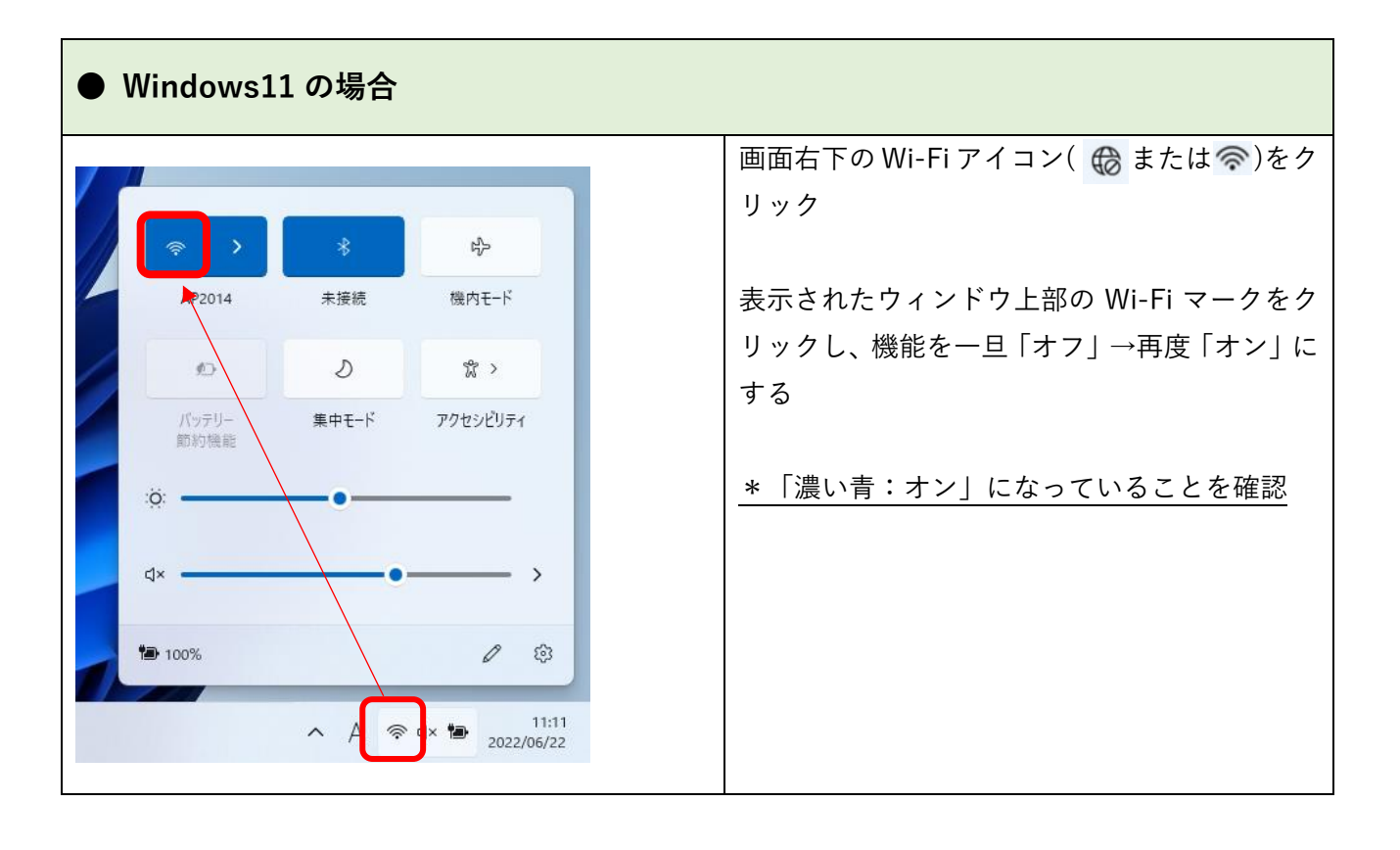